## **Netzwerke**

- [Grundlagen](https://wiki.qg-moessingen.de/faecher:informatik:oberstufe:netzwerke:grundlagen:start)
- [Schichtenmodelle](https://wiki.qg-moessingen.de/faecher:informatik:oberstufe:netzwerke:etwas_theorie:start)
- [DNS und DHCP](https://wiki.qg-moessingen.de/faecher:informatik:oberstufe:netzwerke:dns_dhcp:start)
- [Etwas genauer: DNS](https://wiki.qg-moessingen.de/faecher:informatik:oberstufe:netzwerke:dns_vertiefung:start)
- [Übungen](https://wiki.qg-moessingen.de/faecher:informatik:oberstufe:netzwerke:uebungen:start)
- [Switching und Routing](https://wiki.qg-moessingen.de/faecher:informatik:oberstufe:netzwerke:switching_routing:start)
- [Kommunikationsarten und TCP](https://wiki.qg-moessingen.de/faecher:informatik:oberstufe:netzwerke:kommunikationsarten_und_tcp:start)
- [Wege durchs Netz: Routingprotokolle](https://wiki.qg-moessingen.de/faecher:informatik:oberstufe:netzwerke:wegedurchsnetz_i:start)
- [Wege durchs Netz: BGP](https://wiki.qg-moessingen.de/faecher:informatik:oberstufe:netzwerke:wegedurchsnetz_ii:start)
- [Network- und Port-Address-Translation](https://wiki.qg-moessingen.de/faecher:informatik:oberstufe:netzwerke:nat:start)
- [Client/Server vs. Peer2Peer](https://wiki.qg-moessingen.de/faecher:informatik:oberstufe:netzwerke:cs_p2p:start)

## **Filius-Projekte**

- [Simulation des WWW](https://wiki.qg-moessingen.de/faecher:informatik:oberstufe:netzwerke:simu_www:start)
- [Simulation des Internetdiensts "EMail"](https://wiki.qg-moessingen.de/faecher:informatik:oberstufe:netzwerke:mail_dns:start)
- [Simulation eines Peer2Peer Netzes](https://wiki.qg-moessingen.de/faecher:informatik:oberstufe:netzwerke:peer2peer:start)

## **Angriffe & Sicherheit in Netzen**

- [Rechtliches und Rahmenbedingungen](https://wiki.qg-moessingen.de/faecher:informatik:oberstufe:netzwerke:pthack:rechtliches:start)
- [Werkzeuge: Ventoy + Kali](https://wiki.qg-moessingen.de/faecher:informatik:oberstufe:netzwerke:pthack:ventoy_kali:start)
- [WEP verschlüsseltes Wlan](https://wiki.qg-moessingen.de/faecher:informatik:oberstufe:netzwerke:pthack:wep:start)
- [Netzwerkerkundung](https://wiki.qg-moessingen.de/faecher:informatik:oberstufe:netzwerke:pthack:netzerkundung:start)
- [Mr. Robot](https://wiki.qg-moessingen.de/faecher:informatik:oberstufe:netzwerke:pthack:mrrobot:start)

<html>Photo by <a

href="[https://unsplash.com/@thomasjsn?utm\\_source=unsplash&utm\\_medium=referral&ut](https://unsplash.com/@thomasjsn?utm_source=unsplash&utm_medium=referral&utm_content=creditCopyText) [m\\_content=creditCopyText"](https://unsplash.com/@thomasjsn?utm_source=unsplash&utm_medium=referral&utm_content=creditCopyText)>Thomas Jensen</a> on <a href="[https://unsplash.com/s/photos/network?utm\\_source=unsplash&utm\\_medium=referral&am](https://unsplash.com/s/photos/network?utm_source=unsplash&utm_medium=referral&utm_content=creditCopyText)

[p;utm\\_content=creditCopyText"](https://unsplash.com/s/photos/network?utm_source=unsplash&utm_medium=referral&utm_content=creditCopyText)>Unsplash</a></html>

From: <https://wiki.qg-moessingen.de/>- **QG Wiki**

Permanent link: **<https://wiki.qg-moessingen.de/faecher:informatik:oberstufe:netzwerke:start?rev=1652362203>**

Last update: **12.05.2022 15:30**

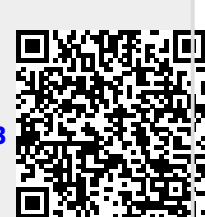